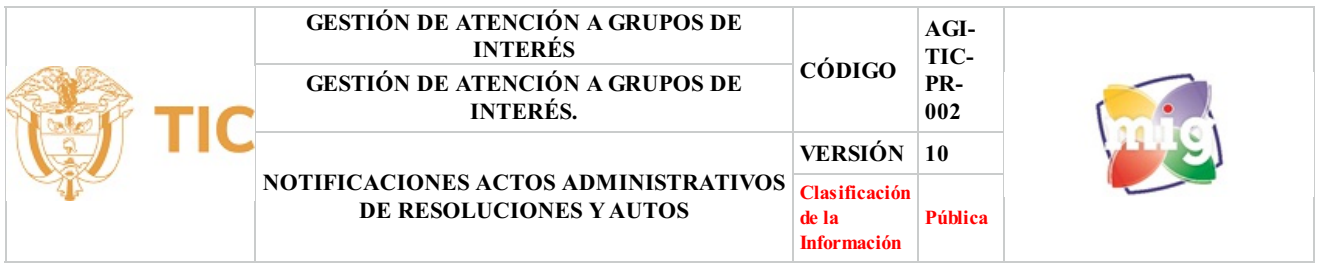

### **1. OBJETIVO**

Establecer los pasos para notificar a los concesionarios, exservidores del Ministerio, proveedores de redes y servicios, operadores postales, televisión y radio la determinación proveniente de los Actos Administrativos emanados por el Ministerio y/o Fondo Único de Tecnologías de la Información y las Comunicaciones, exceptuando los actos administrativos de carácter judicial de cobro coactivo y carnet de radioaficionado y banda ciudadana.

### **2. ALCANCE**

El procedimiento inicia con la creación, numeración y firma para el cargue del Acto Administrativo (Resolución y/o Auto) en el modulo de Notificaciones (Gestor Documental) desde el área competente; finaliza con la remisión del proceso de notificación a través del Gestor Documental del Acto Administrativo (Resolución/Auto) a la dependencia correspondiente para su estudio y respuesta.

#### **3. DEFINICIONES**

- **• CPACA:** Código de Procedimiento Administrativo y de lo Contencioso Administrativo que corresponde con la Ley 1437 de 2011.
- **• Notificación Personal::** Es la diligencia, de forma personal, en la cualse presenta a la Entidad el representante, apoderado y/o autorizado por el interesado para conocer de determinado Acto Administrativo; en la misma se le hará entrega copia integra, auténtica y gratuita del acto administrativo, con anotación de la fecha y la hora, los recursos que legalmente proceden, las autoridades ante quienes deben interponerse y los plazos para hacerlo.
- **• Notificación por Aviso:** Si no pudiere hacerse la notificación personal al cabo de los cinco (5) días del envío de la citación, esta se hará por medio de aviso que se remitirá a la dirección, al número de fax o al correo electrónico que figuren en el expediente o puedan obtenerse del registro mercantil, acompañado de copia íntegra del acto administrativo. El aviso deberá indicar la fecha y la del acto que se notifica, la autoridad que lo expidió, los recursos que legalmente proceden, las autoridades ante quienes deben interponerse, los plazos respectivos y la advertencia de que la notificación se considerará surtida al finalizar el día siguiente al de la entrega del aviso en el lugar de destino. (Código Contencioso Administrativo Ley 1437 de 2011 artículo 69) to Administrativo y de lo Contencioso Administrativo que correspondencia, de forma personal, en la cual se presenta a la Entidad el rep determinado Acto Administrativo; en la misma se le hará entrega co de la fecha y la ho
- **• Notificación por Correo Electrónico:** Las autoridades podrán notificar sus actos a través de medios electrónicos, siempre que el administrado haya aceptado este medio de notificación. (Código Contencioso Administrativo Ley 1437 de 2011 artículo 56)
- **• Notificación por Publicación Web:** Esta, se procede a realizarse cuando se desconozca la información sobre el destinatario, el aviso, con copia íntegra del acto administrativo, se publicará en la página electrónica y en todo caso en un lugar de acceso al público de la respectiva entidad por el término de cinco (5) días, con la advertencia de que la notificación se considerará surtida al finalizar el día siguiente al retiro del aviso.
- **• Concesionario::** Son los operadores habilitados para prestar servicios de telecomunicaciones y aquellas personas habilitadas para desarrollar actividades de telecomunicaciones. (Ley 1341 de 2009)
- **• Usuario (notificaciones):** Persona natural o persona jurídica, proveedor de redes y servicios de telecomunicaciones, titular de recursos escasos, usuario de redes privadas, operador de servicios postales y concesionarios de radiodifusión sonora que requiera un trámite del Ministerio de TIC.
- **• Operador de servicios postales:** Persona jurídica, habilitada por el Ministerio de TIC que ofrece al público en generalservicios postales, a través de una red postal
- **• Operador de servicios televisión:** Persona jurídica, habilitada por el Ministerio de TIC que ofrece al público en generalservicios de Televisión.
- **• Operador de servicios radio:** Persona jurídica ó natural, habilitada por el Ministerio de TIC que ofrece al público en generalservicios de radio de frecuencias A.M. y F.M.
- **• Proveedor de redes y servicios de telecomunicaciones - PRST:** Persona jurídica responsable de la operación de redes y/o de la provisión de servicios de telecomunicaciones a terceros. En consecuencia todos aquellos proveedores habilitados bajo regímenes legales previos se consideran cobijados por la presente definición
- **• Recurso de Reposición::** Recurso que va en contra de los actos definitivos, se interpone ante quien expidió la decisión para que la aclare, modifique, adicione o revoque. (Código Contencioso Administrativo Ley 1437 de 2011 artículo 74)
- **• Recurso de Apelación:** Recurso que va en contra de los actos definitivos, se interpone ante el inmediato superior administrativo o funcional con el mismo propósito. (Código Contencioso Administrativo Ley 1437 de 2011 artículo 74)
- **• Recurso de queja:** Recurso que va en contra de los actos definitivos, se interpone cuando se rechace el de apelación. El recurso de queja es facultativo y podrá interponerse directamente ante elsuperior del funcionario que dictó la decisión, mediante escrito al que deberá acompañarse copia de la providencia que haya negado el recurso. De este recurso se podrá hacer uso dentro de los cinco (5) días siguientes a la notificación de la decisión. (Código Contencioso Administrativo Ley 1437 de 2011 artículo 74)
- **• Descargos:** Argumentos presentados por los contratistas y/o concesionarios presuntamente incumplidos y sus garantes, frente a los cargos formulados en la citación.
- **• Compendio Digital:** Consolidación de las imágenes de todo el proceso de notificaciones que se carga en el módulo de notificaciones y en el sistema de gestión documental
- **• SISTEMA DE GESTIÓN DE DOCUMENTOS ELECTRÓNICOS DE ARCHIVO:** Herramienta informática destinada a la gestión de documentos electrónicos de archivo. También se puede utilizar en la gestión de documentos de archivo tradicionales.

## **4. DESCRIPCIÓN DE ACTIVIDADES**

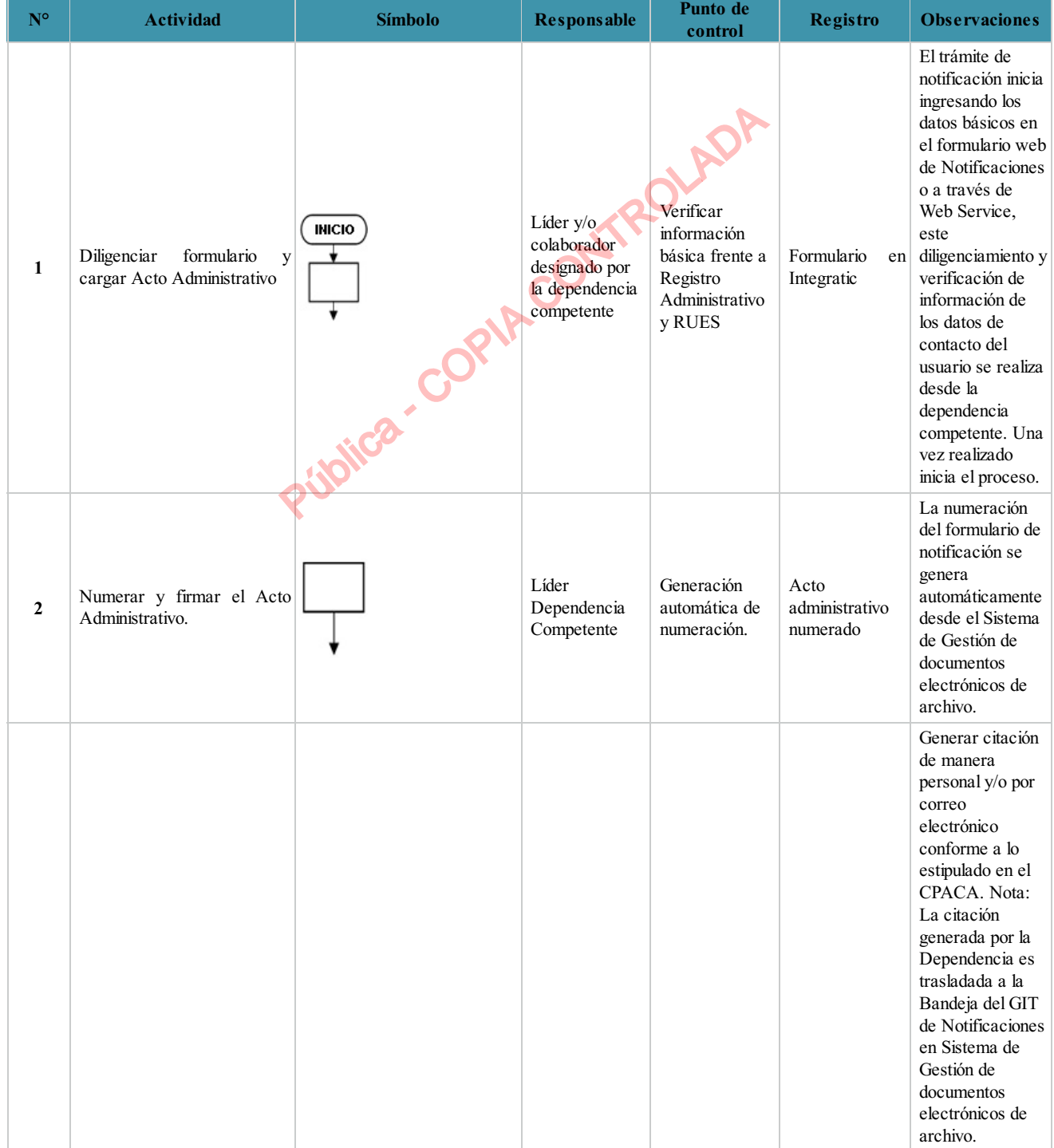

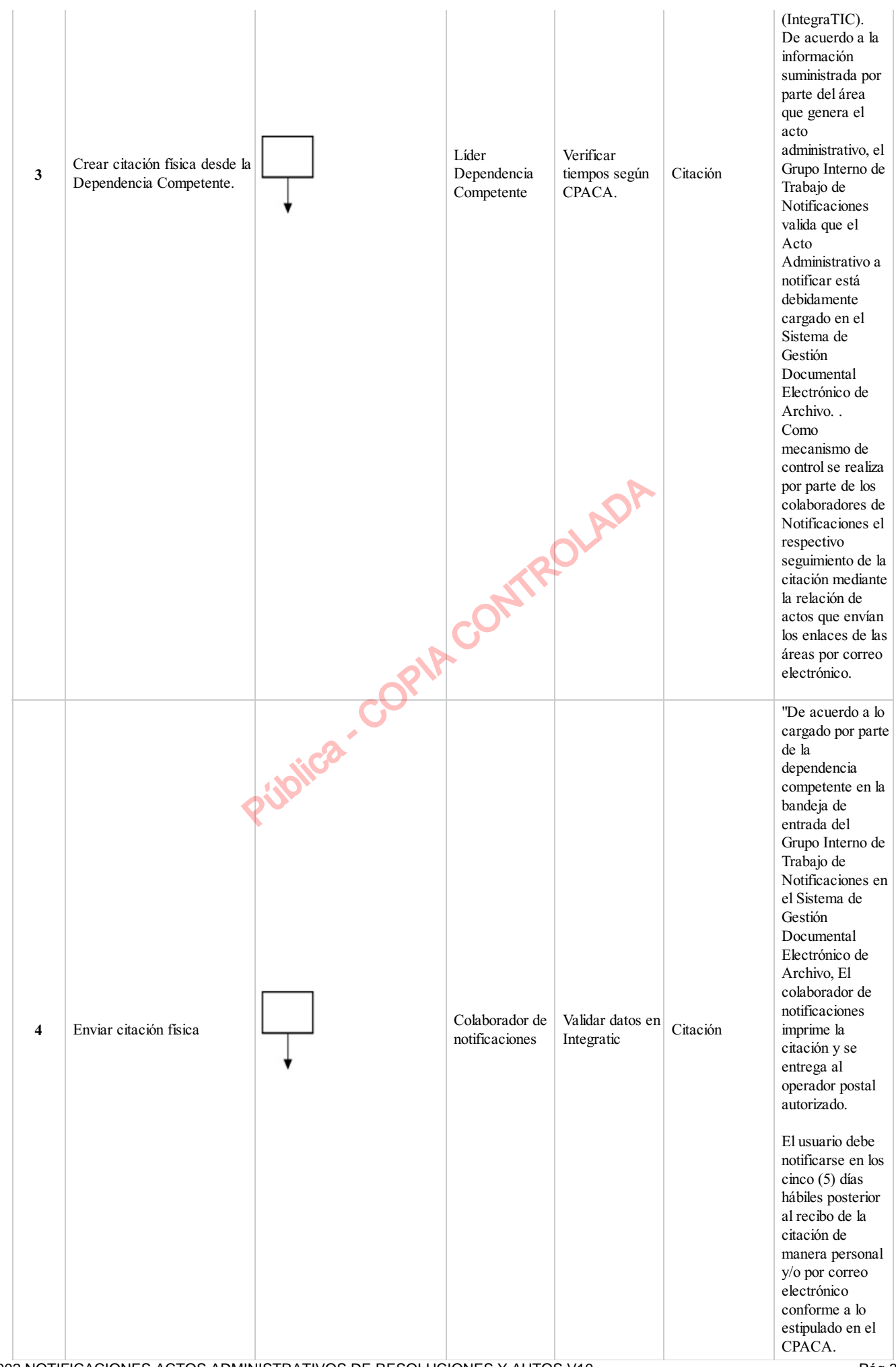

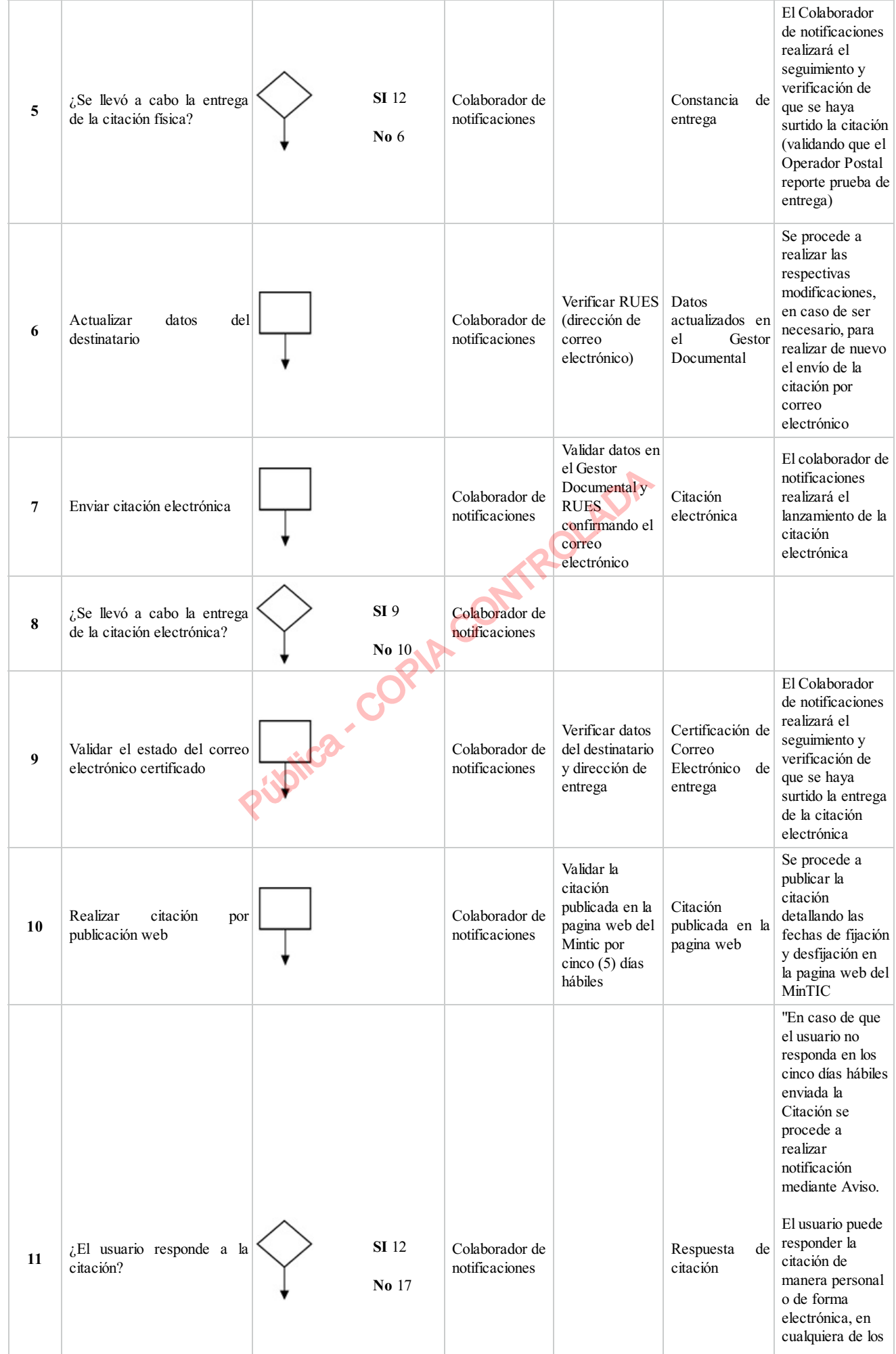

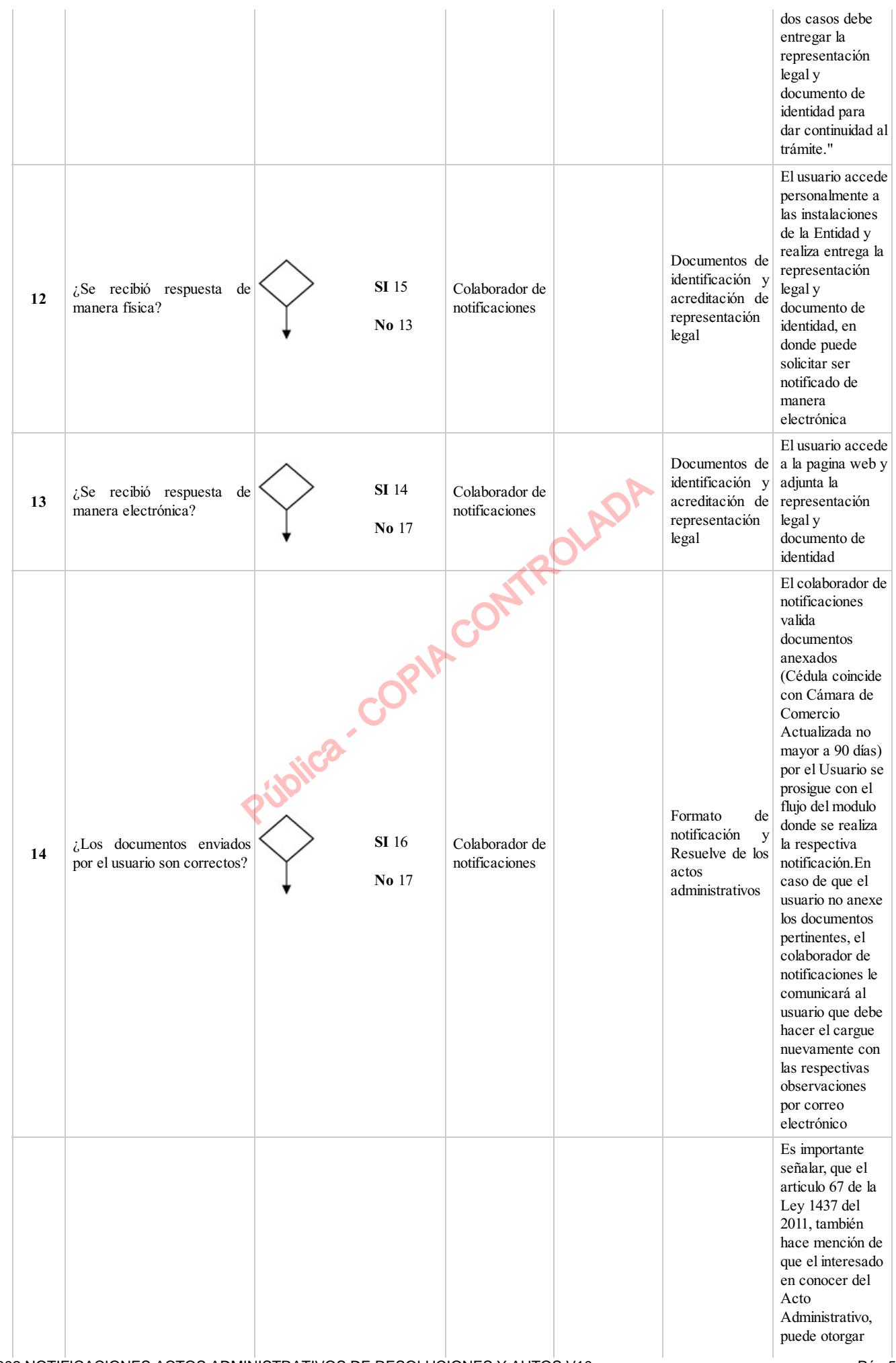

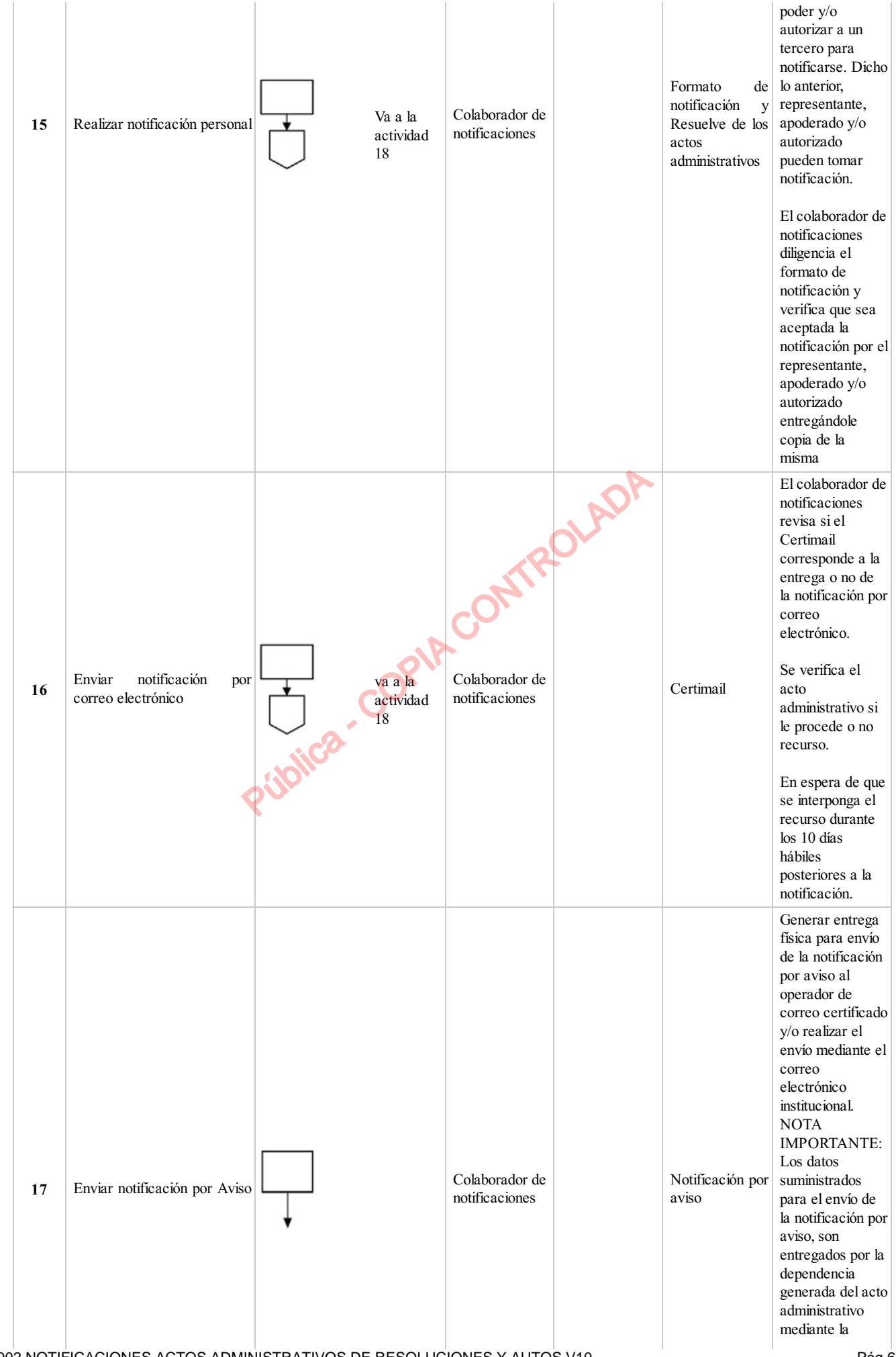

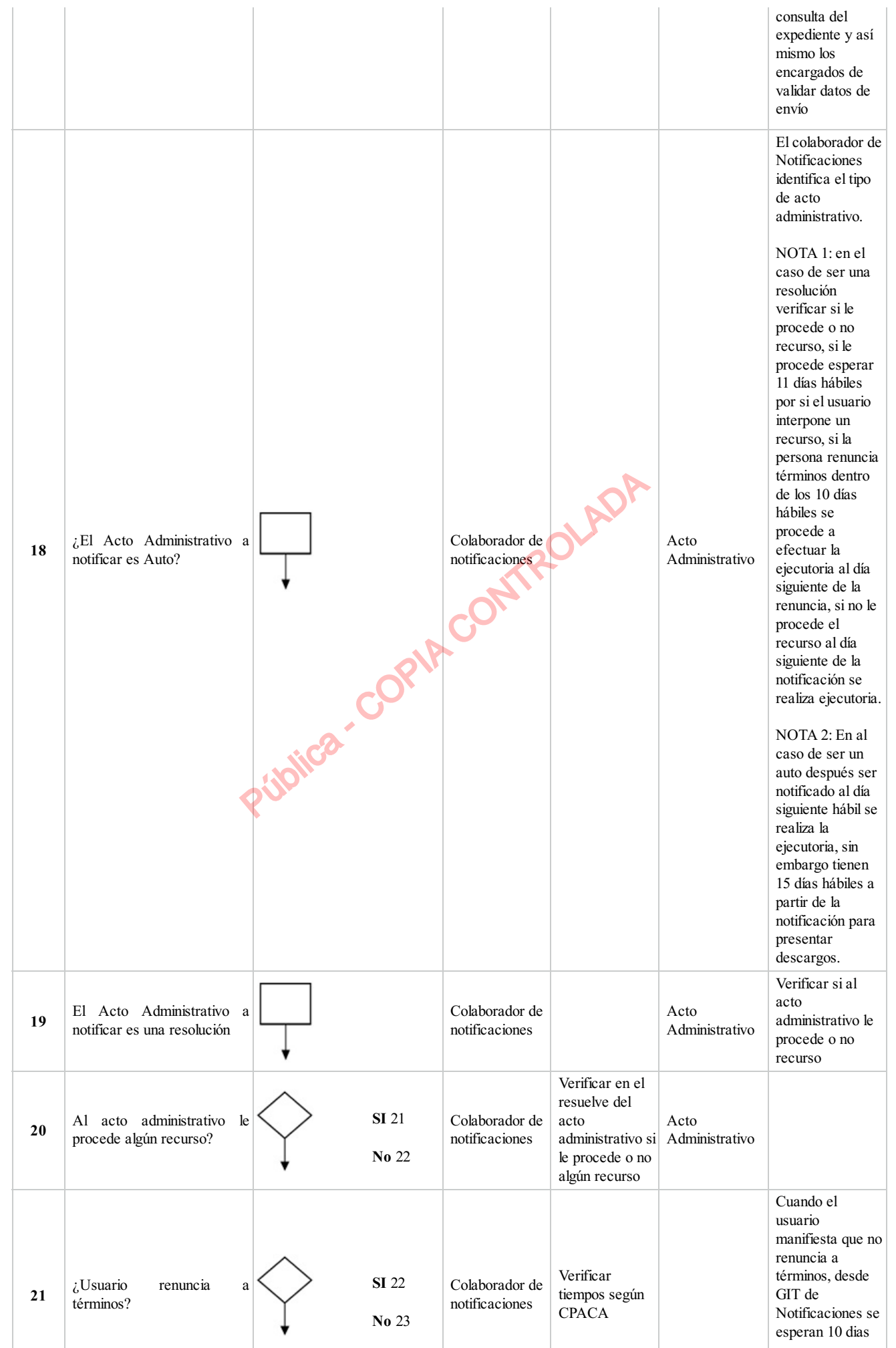

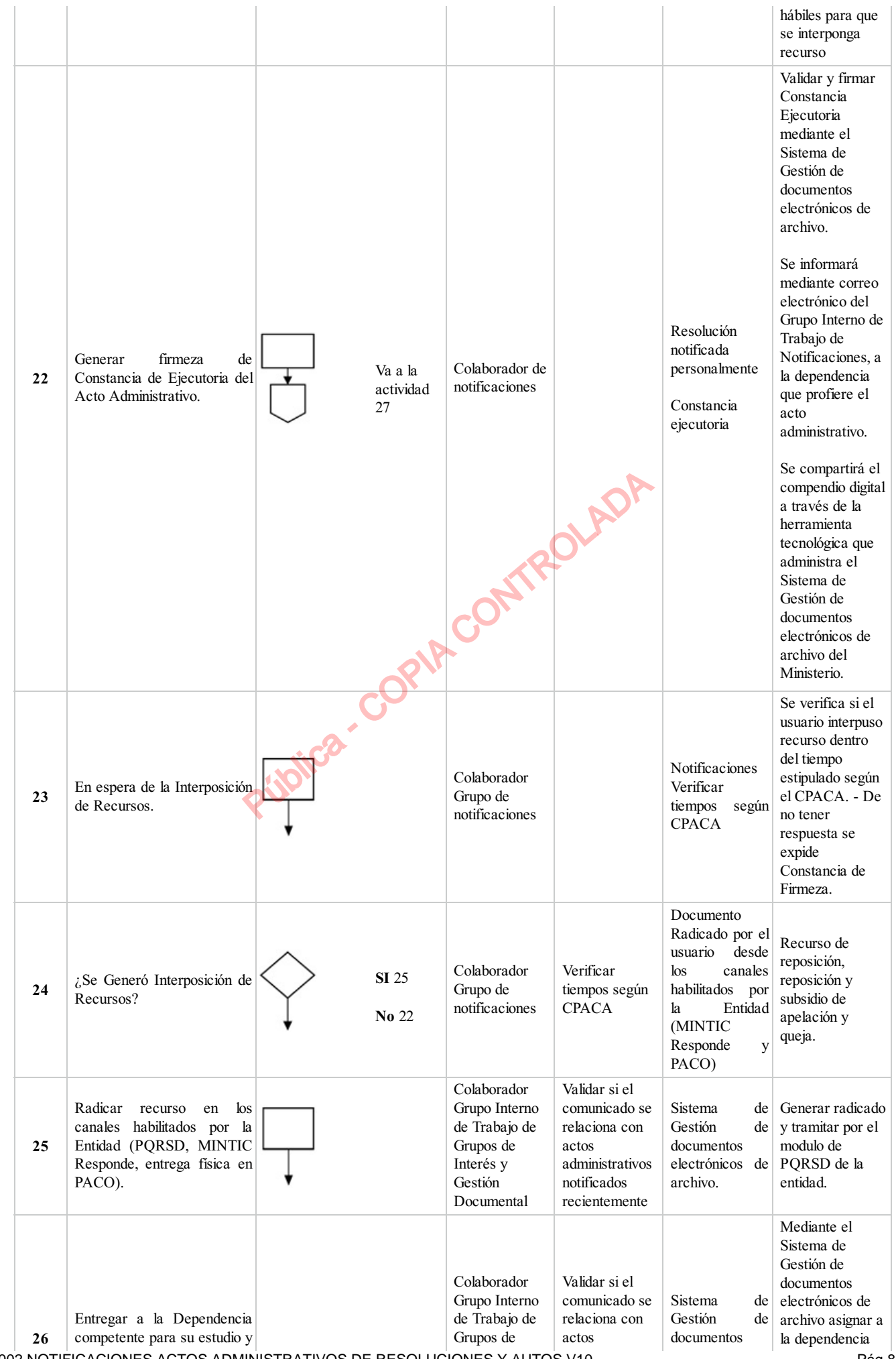

AGI-TIC-PR-002 NOTIFICACIONES ACTOS ADMINISTRATIVOS DE RESOLUCIONES Y AUTOS V10 Pág 8/11

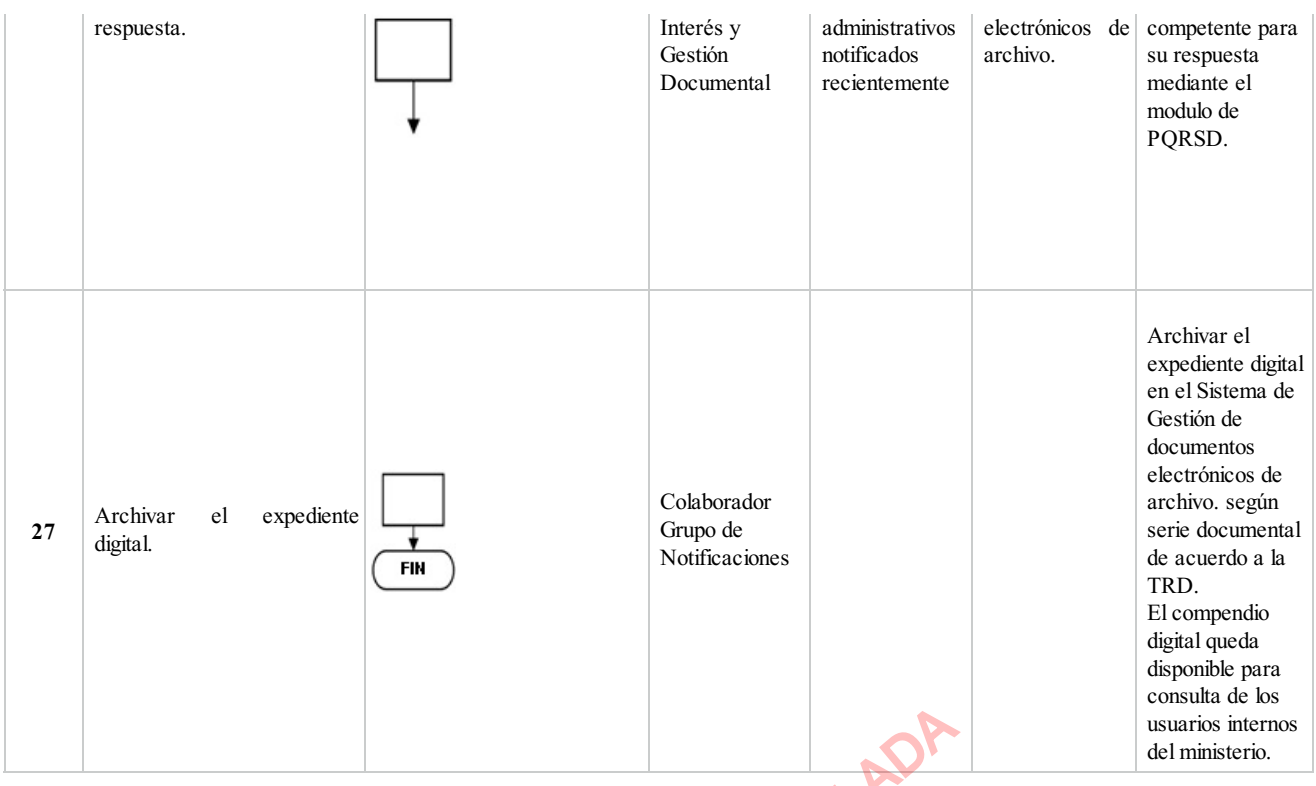

# **5. DOCUMENTOS ASOCIADOS**

• Memorando

#### **Clasificación de la información:Pública**

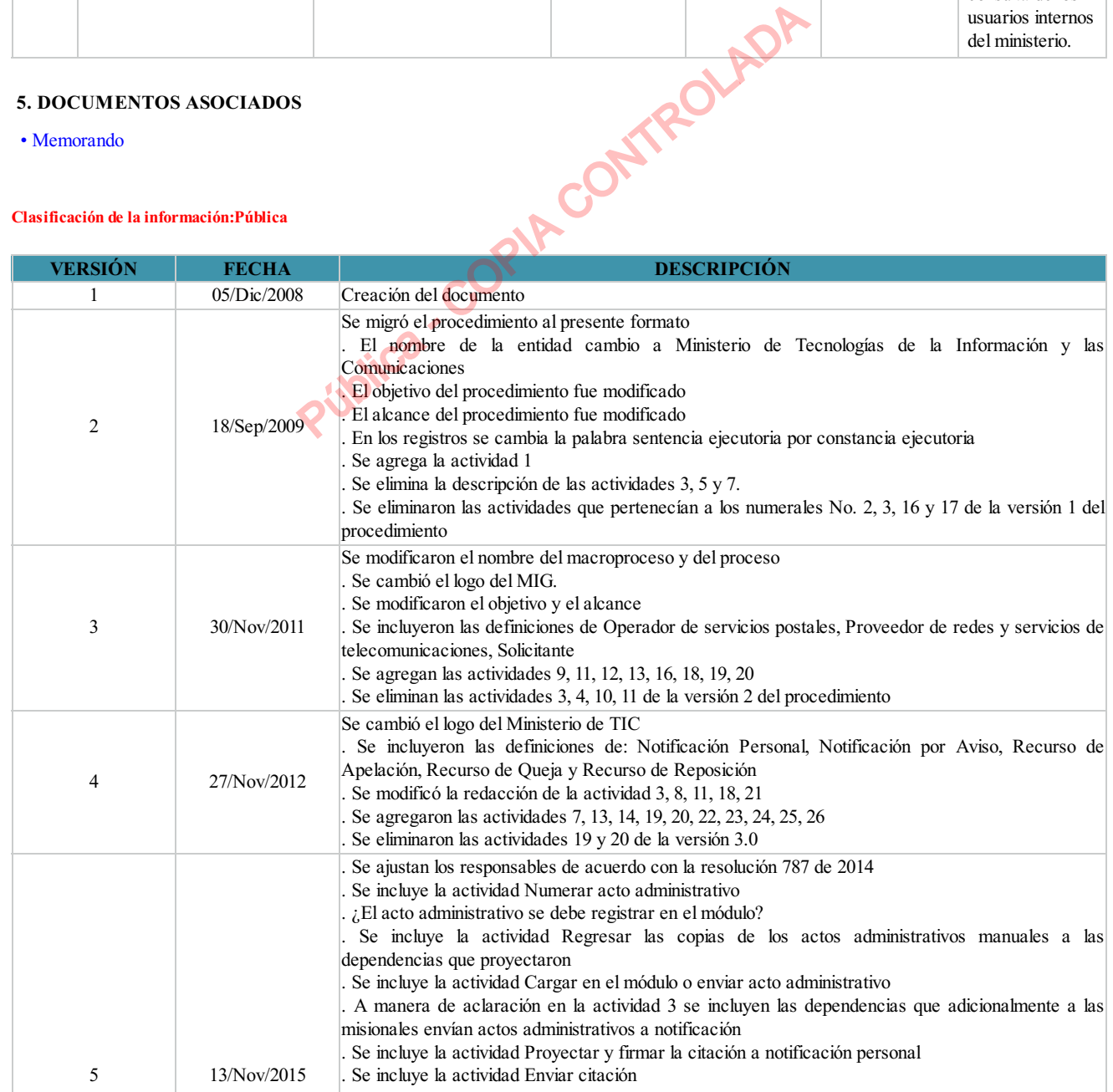

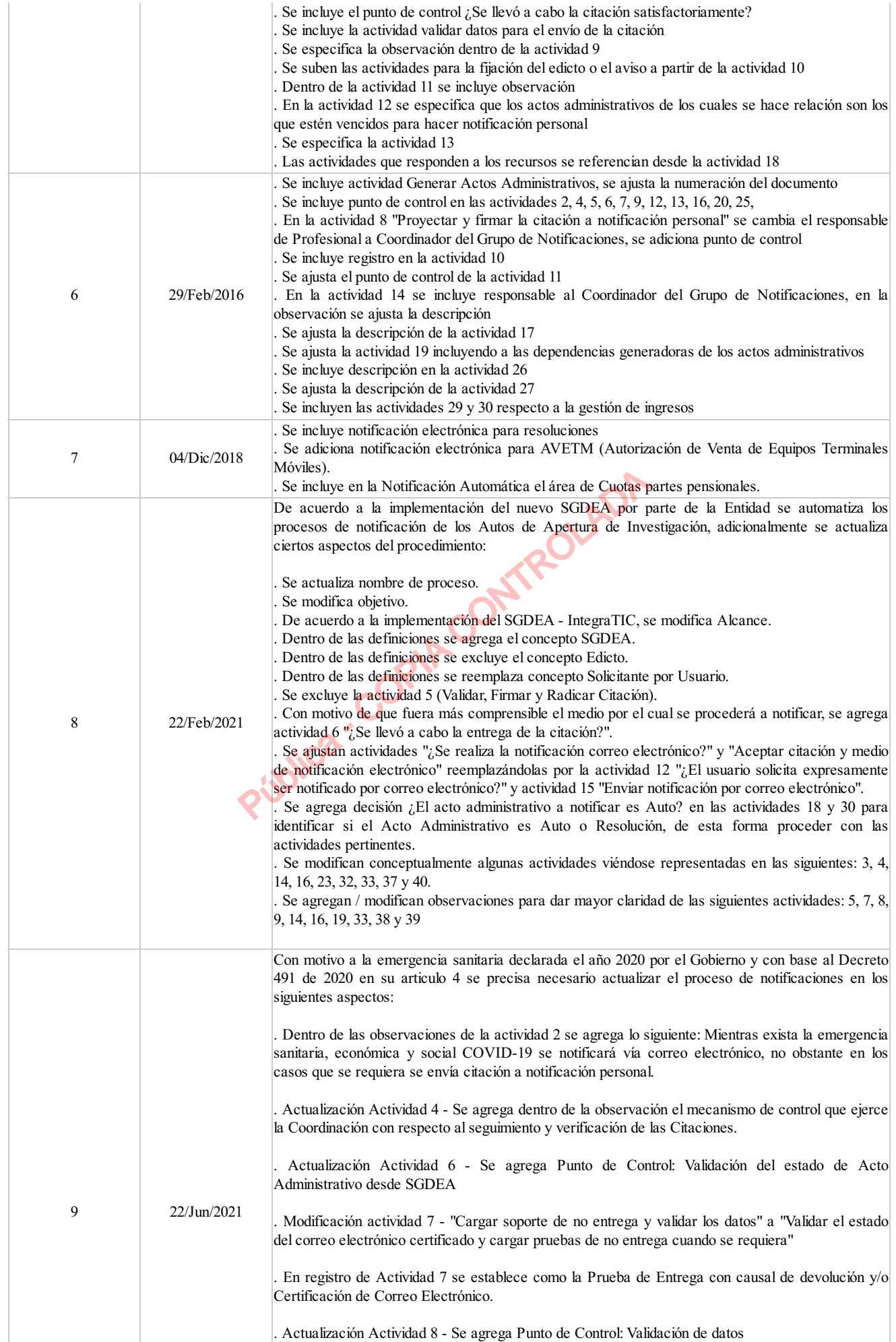

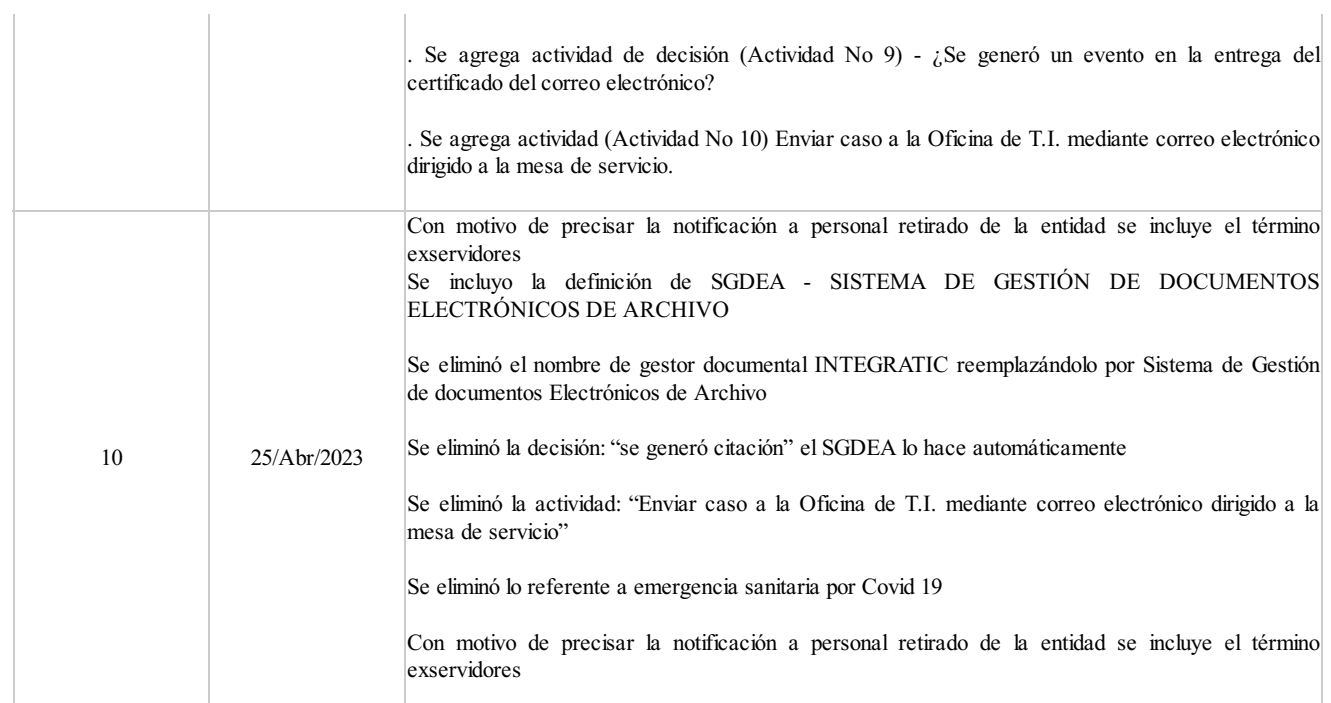

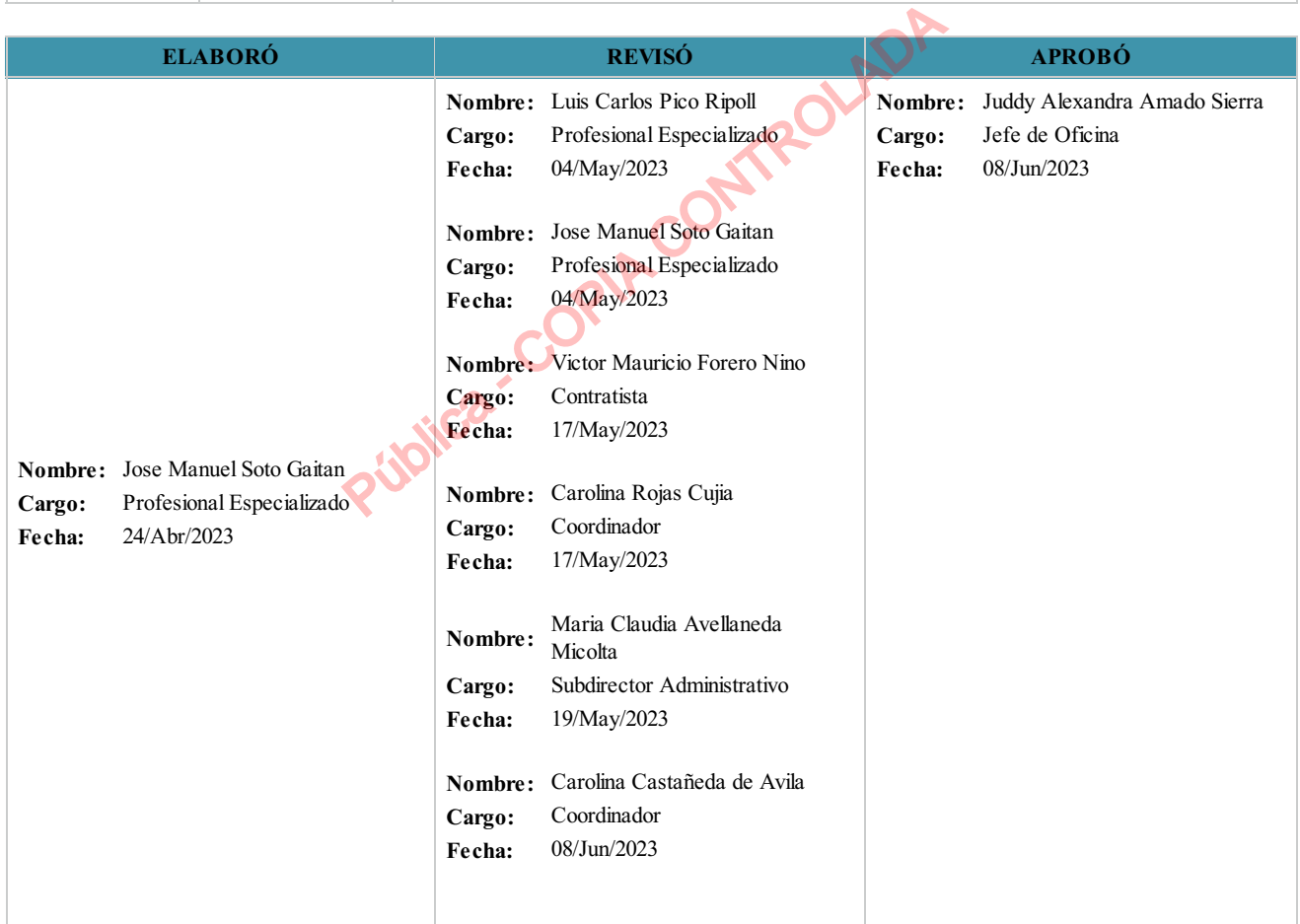

 $($ 

#### **Clasificación de la Información:Pública**

AGI-TIC-PR-002 10